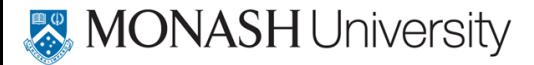

### Rob J Hyndman

# **Forecasting: Principles and Practice**

<span id="page-0-0"></span>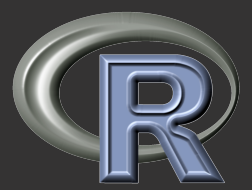

# **10. Dynamic regression**

#### OTexts.com/fpp/9/1/

**[Forecasting: Principles and Practice](#page-106-0) 1**

### **Outline**

#### **[Regression with ARIMA errors](#page-1-0)**

#### **[Stochastic and deterministic trends](#page-63-0)**

#### **[Periodic seasonality](#page-76-0)**

#### <span id="page-1-0"></span>**[Dynamic regression models](#page-82-0)**

#### **Regression models**

$$
\mathbf{y}_t = \beta_0 + \beta_1 \mathbf{x}_{1,t} + \cdots + \beta_k \mathbf{x}_{k,t} + \mathbf{e}_t,
$$

 $\blacksquare$  y<sub>t</sub> modeled as function of k explanatory variables  $x_{1,t}, \ldots, x_{k,t}.$ 

- **Previously, we assumed that**  $e_t$  **was WN.**
- <span id="page-2-0"></span>Now we want to allow  $e_t$  to be autocorrelated.

#### **Regression models**

<span id="page-3-0"></span>
$$
\mathbf{y}_t = \beta_0 + \beta_1 \mathbf{x}_{1,t} + \cdots + \beta_k \mathbf{x}_{k,t} + \mathbf{e}_t,
$$

- $\blacksquare$  y<sub>t</sub> modeled as function of k explanatory variables  $x_{1,t}, \ldots, x_{k,t}.$
- **Previously, we assumed that**  $e_t$  **was WN.** Now we want to allow  $e_t$  to be autocorrelated.

#### **Regression models**

$$
\mathbf{y}_t = \beta_0 + \beta_1 \mathbf{x}_{1,t} + \cdots + \beta_k \mathbf{x}_{k,t} + \mathbf{e}_t,
$$

- $\blacksquare$   $y_t$  modeled as function of k explanatory variables  $x_{1,t}, \ldots, x_{k,t}.$
- **Previously, we assumed that**  $e_t$  **was WN.**
- Now we want to allow  $e_t$  to be autocorrelated.

#### <span id="page-4-0"></span>where  $\boldsymbol{e}_{t}$  is white noise .

#### **Regression models**

$$
\mathbf{y}_t = \beta_0 + \beta_1 \mathbf{x}_{1,t} + \cdots + \beta_k \mathbf{x}_{k,t} + \mathbf{e}_t,
$$

- $\blacksquare$  y<sub>t</sub> modeled as function of k explanatory variables  $x_{1,t}, \ldots, x_{k,t}.$
- **Previously, we assumed that**  $e_t$  **was WN.**
- Now we want to allow  $e_t$  to be autocorrelated.

# **Example: ARIMA(1,1,1) errors**

#### <span id="page-5-0"></span>where  $e_t$  is white noise .

#### **Regression models**

$$
\mathbf{y}_t = \beta_0 + \beta_1 \mathbf{x}_{1,t} + \cdots + \beta_k \mathbf{x}_{k,t} + \mathbf{e}_t,
$$

- $\blacksquare$  y<sub>t</sub> modeled as function of k explanatory variables  $x_{1,t}, \ldots, x_{k,t}.$
- **Previously, we assumed that**  $e_t$  **was WN.**
- Now we want to allow  $e_t$  to be autocorrelated.

#### **Example: ARIMA(1,1,1) errors**

$$
y_t = \beta_0 + \beta_1 x_{1,t} + \cdots + \beta_k x_{k,t} + n_t, (1 - \phi_1 B)(1 - B)n_t = (1 + \theta_1 B)e_t,
$$

#### <span id="page-6-0"></span>where  $\boldsymbol{e}_{t}$  is white noise .

#### **Example:**  $N_t$  = ARIMA(1,1,1)

$$
y_t = \beta_0 + \beta_1 x_{1,t} + \cdots + \beta_k x_{k,t} + n_t, (1 - \phi_1 B)(1 - B)n_t = (1 + \theta_1 B)e_t,
$$

- 
- 
- <span id="page-7-0"></span>

#### **Example:**  $N_t$  = ARIMA(1,1,1)

$$
y_t = \beta_0 + \beta_1 x_{1,t} + \cdots + \beta_k x_{k,t} + n_t, (1 - \phi_1 B)(1 - B)n_t = (1 + \theta_1 B)e_t,
$$

#### Be careful in distinguishing  $n_t$  from  $e_t$ .

 $\blacksquare$  Only the errors  $n_t$  are assumed to be white noise.

<span id="page-8-0"></span>In ordinary regression,  $n_t$  is assumed to be white noise and so  $n_t = e_t$ .

#### **Example:**  $N_t$  = ARIMA(1,1,1)

$$
y_t = \beta_0 + \beta_1 x_{1,t} + \cdots + \beta_k x_{k,t} + n_t, (1 - \phi_1 B)(1 - B)n_t = (1 + \theta_1 B)e_t,
$$

- Be careful in distinguishing  $n_t$  from  $\boldsymbol{e}_t.$
- Only the errors  $n_t$  are assumed to be white noise.
- <span id="page-9-0"></span>In ordinary regression,  $n_t$  is assumed to be white noise and so  $n_t = e_t$ .

#### **Example:**  $N_t$  = ARIMA(1,1,1)

$$
y_t = \beta_0 + \beta_1 x_{1,t} + \cdots + \beta_k x_{k,t} + n_t, (1 - \phi_1 B)(1 - B)n_t = (1 + \theta_1 B)e_t,
$$

- Be careful in distinguishing  $n_t$  from  $\boldsymbol{e}_t.$
- Only the errors  $n_t$  are assumed to be white noise.
- <span id="page-10-0"></span>In ordinary regression,  $n_t$  is assumed to be white noise and so  $n_t = e_t$ .

- $\textbf{1}$  Estimated coefficients  $\hat{\beta}_0, \ldots, \hat{\beta}_k$  are no longer optimal as some information ignored;
- **<sup>2</sup>** Statistical tests associated with the model (e.g., t-tests on the coefficients) are incorrect.
- **<sup>3</sup>** p-values for coefficients usually too small ("spurious regression").
- <span id="page-11-0"></span>

- $\textbf{1}$  Estimated coefficients  $\hat{\beta}_0, \ldots, \hat{\beta}_k$  are no longer optimal as some information ignored;
- **<sup>2</sup>** Statistical tests associated with the model (e.g., t-tests on the coefficients) are incorrect.
- **<sup>3</sup>** p-values for coefficients usually too small ("spurious regression").
- <span id="page-12-0"></span>**<sup>4</sup>** AIC of fitted models misleading.

- $\textbf{1}$  Estimated coefficients  $\hat{\beta}_0, \ldots, \hat{\beta}_k$  are no longer optimal as some information ignored;
- **<sup>2</sup>** Statistical tests associated with the model (e.g., t-tests on the coefficients) are incorrect.
- **<sup>3</sup>** p-values for coefficients usually too small ("spurious regression").
- <span id="page-13-0"></span>**<sup>4</sup>** AIC of fitted models misleading.

- $\textbf{1}$  Estimated coefficients  $\hat{\beta}_0, \ldots, \hat{\beta}_k$  are no longer optimal as some information ignored;
- **<sup>2</sup>** Statistical tests associated with the model (e.g., t-tests on the coefficients) are incorrect.
- **<sup>3</sup>** p-values for coefficients usually too small ("spurious regression").
- **<sup>4</sup>** AIC of fitted models misleading.

<span id="page-14-0"></span>

- $\textbf{1}$  Estimated coefficients  $\hat{\beta}_0, \ldots, \hat{\beta}_k$  are no longer optimal as some information ignored;
- **<sup>2</sup>** Statistical tests associated with the model (e.g., t-tests on the coefficients) are incorrect.
- **<sup>3</sup>** p-values for coefficients usually too small ("spurious regression").
- **<sup>4</sup>** AIC of fitted models misleading.

<span id="page-15-0"></span>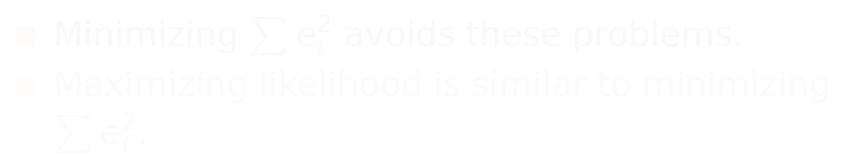

If we minimize  $\sum n_t^2$  $_t^2$  (by using ordinary regression):

- $\textbf{1}$  Estimated coefficients  $\hat{\beta}_0, \ldots, \hat{\beta}_k$  are no longer optimal as some information ignored;
- **<sup>2</sup>** Statistical tests associated with the model (e.g., t-tests on the coefficients) are incorrect.
- **<sup>3</sup>** p-values for coefficients usually too small ("spurious regression").
- **<sup>4</sup>** AIC of fitted models misleading.

#### <span id="page-16-0"></span>Minimizing  $\sum \mathsf{e}_t^2$  avoids these problems. **Naximizing likelihood is similar to minimizing**  $\sum e_t^2$ t .

If we minimize  $\sum n_t^2$  $_t^2$  (by using ordinary regression):

- $\textbf{1}$  Estimated coefficients  $\hat{\beta}_0, \ldots, \hat{\beta}_k$  are no longer optimal as some information ignored;
- **<sup>2</sup>** Statistical tests associated with the model (e.g., t-tests on the coefficients) are incorrect.
- **<sup>3</sup>** p-values for coefficients usually too small ("spurious regression").
- **<sup>4</sup>** AIC of fitted models misleading.
	- Minimizing  $\sum \bm{e_t^2}$  avoids these problems.

<span id="page-17-0"></span>■ Maximizing likelihood is similar to minimizing  $\sum e_t^2$ t .

#### **Regression with ARMA errors**

$$
\mathbf{y}_t = \beta_0 + \beta_1 \mathbf{x}_{1,t} + \cdots + \beta_k \mathbf{x}_{k,t} + \mathbf{n}_t,
$$

where  $n_t$  is an ARMA process.

#### All variables in the model must be stationary.

- $\blacksquare$  If we estimate the model while any of these are non-stationary, the estimated coefficients can be incorrect.
- Difference variables until all stationary.
- <span id="page-18-0"></span>

#### **Regression with ARMA errors**

$$
\mathbf{y}_t = \beta_0 + \beta_1 \mathbf{x}_{1,t} + \cdots + \beta_k \mathbf{x}_{k,t} + \mathbf{n}_t,
$$

where  $n_t$  is an ARMA process.

- **All variables in the model must be stationary.**
- $\blacksquare$  If we estimate the model while any of these are non-stationary, the estimated coefficients can be incorrect.
- **Difference variables until all stationary.**
- <span id="page-19-0"></span> $\blacksquare$  If necessary, apply same differencing to all

#### **Regression with ARMA errors**

$$
\mathbf{y}_t = \beta_0 + \beta_1 \mathbf{x}_{1,t} + \cdots + \beta_k \mathbf{x}_{k,t} + \mathbf{n}_t,
$$

where  $n_t$  is an ARMA process.

- **All variables in the model must be stationary.**
- If we estimate the model while any of these are non-stationary, the estimated coefficients can be incorrect.
- Difference variables until all stationary.
- <span id="page-20-0"></span> $\blacksquare$  If necessary, apply same differencing to all variables.

#### **Regression with ARMA errors**

$$
\mathbf{y}_t = \beta_0 + \beta_1 \mathbf{x}_{1,t} + \cdots + \beta_k \mathbf{x}_{k,t} + \mathbf{n}_t,
$$

where  $n_t$  is an ARMA process.

- **All variables in the model must be stationary.**
- If we estimate the model while any of these are non-stationary, the estimated coefficients can be incorrect.
- **Difference variables until all stationary.**
- <span id="page-21-0"></span> $\blacksquare$  If necessary, apply same differencing to all variables.

#### **Model with ARIMA(1,1,1) errors**

<span id="page-22-0"></span>
$$
y_t = \beta_0 + \beta_1 x_{1,t} + \cdots + \beta_k x_{k,t} + n_t, (1 - \phi_1 B)(1 - B)n_t = (1 + \theta_1 B)e_t,
$$

### $\mathsf{y}_t' = \beta_1 \mathsf{x}_{1,t}' + \cdots + \beta_k \mathsf{x}_{k,t}' + \mathsf{n}_t'$ t ,  $(1 - \phi_1 B) n'_t = (1 + \theta_1 B) e_t,$

where  $\mathsf{y}_t' = \mathsf{y}_t - \mathsf{y}_{t-1}$ ,  $\mathsf{x}_{t,i}' = \mathsf{x}_{t,i} - \mathsf{x}_{t-1,i}$  and  $n'_t = n_t - n_{t-1}.$ 

#### **Model with ARIMA(1,1,1) errors**

$$
y_t = \beta_0 + \beta_1 x_{1,t} + \cdots + \beta_k x_{k,t} + n_t, (1 - \phi_1 B)(1 - B)n_t = (1 + \theta_1 B)e_t,
$$

#### **Equivalent to model with ARIMA(1,0,1) errors**

<span id="page-23-0"></span>
$$
\mathbf{y}'_t = \beta_1 \mathbf{x}'_{1,t} + \cdots + \beta_k \mathbf{x}'_{k,t} + \mathbf{n}'_t, (1 - \phi_1 B)\mathbf{n}'_t = (1 + \theta_1 B)\mathbf{e}_t,
$$

where 
$$
y'_t = y_t - y_{t-1}
$$
,  $x'_{t,i} = x_{t,i} - x_{t-1,i}$  and  $n'_t = n_t - n_{t-1}$ .

Any regression with an ARIMA error can be rewritten as a regression with an ARMA error by differencing all variables with the same differencing operator as in the ARIMA model.

 $y_t = \beta_0 + \beta_1 x_{1,t} + \cdots + \beta_k x_{k,t} + n_t$ where  $\phi(B) (1-B)^d N_t = \theta(B) e_t$ 

<span id="page-24-0"></span>
$$
\mathbf{y}'_t = \beta_1 \mathbf{x}'_{1,t} + \dots + \beta_k \mathbf{x}'_{k,t} + n'_t.
$$
  
where  $\phi(B)\mathbf{N}_t = \theta(B)\mathbf{e}_t$   
and  $\mathbf{y}'_t = (\mathbf{1} - B)^d \mathbf{y}_t$ 

Any regression with an ARIMA error can be rewritten as a regression with an ARMA error by differencing all variables with the same differencing operator as in the ARIMA model.

**Original data**

$$
y_t = \beta_0 + \beta_1 x_{1,t} + \cdots + \beta_k x_{k,t} + n_t
$$
  
where  $\phi(B)(1 - B)^d N_t = \theta(B)e_t$ 

<span id="page-25-0"></span>
$$
y'_t = \beta_1 x'_{1,t} + \cdots + \beta_k x'_{k,t} + n'_t.
$$
  
where  $\phi(B)N_t = \theta(B)e_t$   
and  $y'_t = (1 - B)^d y_t$ 

Any regression with an ARIMA error can be rewritten as a regression with an ARMA error by differencing all variables with the same differencing operator as in the ARIMA model.

**Original data**

$$
y_t = \beta_0 + \beta_1 x_{1,t} + \cdots + \beta_k x_{k,t} + n_t
$$
  
where  $\phi(B)(1 - B)^d N_t = \theta(B)e_t$ 

#### **After differencing all variables**

<span id="page-26-0"></span>
$$
y'_t = \beta_1 x'_{1,t} + \cdots + \beta_k x'_{k,t} + n'_t.
$$
  
where  $\phi(B)N_t = \theta(B)e_t$   
and  $y'_t = (1 - B)^d y_t$ 

■ To determine ARIMA error structure, first need to calculate  $n_t$ .

- We can't get  $n_t$  without knowing  $\beta_0, \ldots, \beta_k$ .  $\blacksquare$  To estimate these, we need to specify ARIMA error structure.
- <span id="page-27-0"></span>

- To determine ARIMA error structure, first need to calculate  $n_t$ .
- We can't get  $n_t$  without knowing  $\beta_0, \ldots, \beta_k$ .
- $\blacksquare$  To estimate these, we need to specify ARIMA error structure.
- <span id="page-28-0"></span>
	-

- To determine ARIMA error structure, first need to calculate  $n_t$ .
- We can't get  $n_t$  without knowing  $\beta_0, \ldots, \beta_k$ .
- To estimate these, we need to specify ARIMA error structure.
- **Solution:** Begin with a proxy model for the ARIMA
	-

<span id="page-29-0"></span>

- To determine ARIMA error structure, first need to calculate  $n_t$ .
- We can't get  $n_t$  without knowing  $\beta_0, \ldots, \beta_k$ .
- $\blacksquare$  To estimate these, we need to specify ARIMA error structure.
- **Solution:** Begin with a proxy model for the ARIMA errors.
	-

<span id="page-30-0"></span>

- To determine ARIMA error structure, first need to calculate  $n_t$ .
- We can't get  $n_t$  without knowing  $\beta_0, \ldots, \beta_k$ .
- $\blacksquare$  To estimate these, we need to specify ARIMA error structure.
- **Solution:** Begin with a proxy model for the ARIMA errors.
	- Assume AR(2) model for for non-seasonal data; Assume  $ARIMA(2,0,0)(1,0,0)<sub>m</sub>$  model for seasonal data.

<span id="page-31-0"></span>

- To determine ARIMA error structure, first need to calculate  $n_t$ .
- We can't get  $n_t$  without knowing  $\beta_0, \ldots, \beta_k$ .
- $\blacksquare$  To estimate these, we need to specify ARIMA error structure.
- **Solution:** Begin with a proxy model for the ARIMA errors.
	- Assume AR(2) model for for non-seasonal data;
	- Assume ARIMA(2,0,0)(1,0,0)<sub>m</sub> model for seasonal data.

<span id="page-32-0"></span>Estimate model, determine better error structure, and re-estimate.

- To determine ARIMA error structure, first need to calculate  $n_t$ .
- We can't get  $n_t$  without knowing  $\beta_0, \ldots, \beta_k$ .
- $\blacksquare$  To estimate these, we need to specify ARIMA error structure.
- **Solution:** Begin with a proxy model for the ARIMA errors.
	- Assume AR(2) model for for non-seasonal data;
	- Assume ARIMA(2,0,0)(1,0,0)<sub>m</sub> model for seasonal data.

<span id="page-33-0"></span>Estimate model, determine better error structure, and re-estimate.

- To determine ARIMA error structure, first need to calculate  $n_t$ .
- We can't get  $n_t$  without knowing  $\beta_0, \ldots, \beta_k$ .
- $\blacksquare$  To estimate these, we need to specify ARIMA error structure.
- **Solution:** Begin with a proxy model for the ARIMA errors.
	- **Assume AR(2) model for for non-seasonal data:**
	- Assume ARIMA(2,0,0)(1,0,0)<sub>m</sub> model for seasonal data.

<span id="page-34-0"></span>Estimate model, determine better error structure, and re-estimate.

- **<sup>1</sup>** Check that all variables are stationary. If not, apply differencing. Where appropriate, use the same differencing for all variables to preserve interpretability.
- **<sup>2</sup>** Fit regression model with AR(2) errors for non-seasonal data or  $ARIMA(2,0,0)(1,0,0)<sub>m</sub>$ errors for seasonal data.
- **3** Calculate errors  $(n_t)$  from fitted regression model and identify ARMA model for them.
- 
- <span id="page-35-0"></span>
- **<sup>1</sup>** Check that all variables are stationary. If not, apply differencing. Where appropriate, use the same differencing for all variables to preserve interpretability.
- **<sup>2</sup>** Fit regression model with AR(2) errors for non-seasonal data or  $ARIMA(2,0,0)(1,0,0)<sub>m</sub>$ errors for seasonal data.
- **3** Calculate errors  $(n_t)$  from fitted regression model and identify ARMA model for them.
- **<sup>4</sup>** Re-fit entire model using new ARMA model for
- <span id="page-36-0"></span>

- **<sup>1</sup>** Check that all variables are stationary. If not, apply differencing. Where appropriate, use the same differencing for all variables to preserve interpretability.
- **<sup>2</sup>** Fit regression model with AR(2) errors for non-seasonal data or  $ARIMA(2,0,0)(1,0,0)<sub>m</sub>$ errors for seasonal data.
- **3** Calculate errors  $(n_t)$  from fitted regression model and identify ARMA model for them.
- **<sup>4</sup>** Re-fit entire model using new ARMA model for errors.
- <span id="page-37-0"></span>Check that  $e_t$  series looks like white noise.

- **<sup>1</sup>** Check that all variables are stationary. If not, apply differencing. Where appropriate, use the same differencing for all variables to preserve interpretability.
- **<sup>2</sup>** Fit regression model with AR(2) errors for non-seasonal data or  $ARIMA(2,0,0)(1,0,0)<sub>m</sub>$ errors for seasonal data.
- **3** Calculate errors  $(n_t)$  from fitted regression model and identify ARMA model for them.
- **<sup>4</sup>** Re-fit entire model using new ARMA model for errors.
- <span id="page-38-0"></span>Check that  $e_t$  series looks like white noise.

- **<sup>1</sup>** Check that all variables are stationary. If not, apply differencing. Where appropriate, use the same differencing for all variables to preserve interpretability.
- **<sup>2</sup>** Fit regression model with AR(2) errors for non-seasonal data or  $ARIMA(2,0,0)(1,0,0)<sub>m</sub>$ errors for seasonal data.
- **3** Calculate errors  $(n_t)$  from fitted regression model and identify ARMA model for them.
- **<sup>4</sup>** Re-fit entire model using new ARMA model for errors.
- <span id="page-39-0"></span>Check that  $e_t$  series looks like white noise.

**<sup>1</sup>** Check that all variables are stationary. If not, apply differencing. Where annronriate use the same differencies for all variables to preserve the preserve of  $\sim$ in the set of  $\mathbb{R}^n$ **<sup>2</sup>** Fit regression model with AR(2) errors for no and are all dividends or ARIMAC and Subsets of er **data. 3** Ca

<span id="page-40-0"></span>model and identify ARMA model for them.

- **<sup>4</sup>** Re-fit entire model using new ARMA model for errors.
- $\overline{\phantom{a}}$  Check that  $\overline{e}_t$  series looks like white noise.

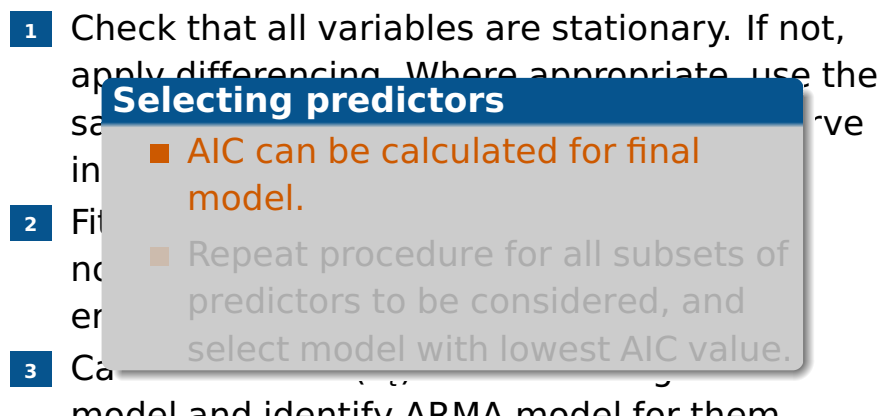

<span id="page-41-0"></span>model and identify ARMA model for them.

- **<sup>4</sup>** Re-fit entire model using new ARMA model for errors.
- Check that  $e_t$  series looks like white noise.

**<sup>1</sup>** Check that all variables are stationary. If not, apply differencing. Where appropriate, use the  $s<sup>z</sup>$  and  $s<sup>z</sup>$  are differences to preserve to preserve to preserve to preserve to preserve the set of  $s<sup>z</sup>$  and  $s<sup>z</sup>$  are determined by  $s<sup>z</sup>$  and  $s<sup>z</sup>$  are determined by  $s<sup>z</sup>$  and  $s$ in  $\Gamma$  and call  $\Gamma$ **<sup>2</sup>** Fit regression model with AR(2) errors for  $n_0$  Pepeat procedure for all subsets of er predictors to be considered, and **3** C<sub>a</sub> select model with lowest AIC value. **Selecting predictors** AIC can be calculated for final model.

<span id="page-42-0"></span>model and identify ARMA model for them.

- **<sup>4</sup>** Re-fit entire model using new ARMA model for errors.
- Check that  $e_t$  series looks like white noise.

# **US personal consumption & income**

**Quarterly changes in US consumption and personal income**

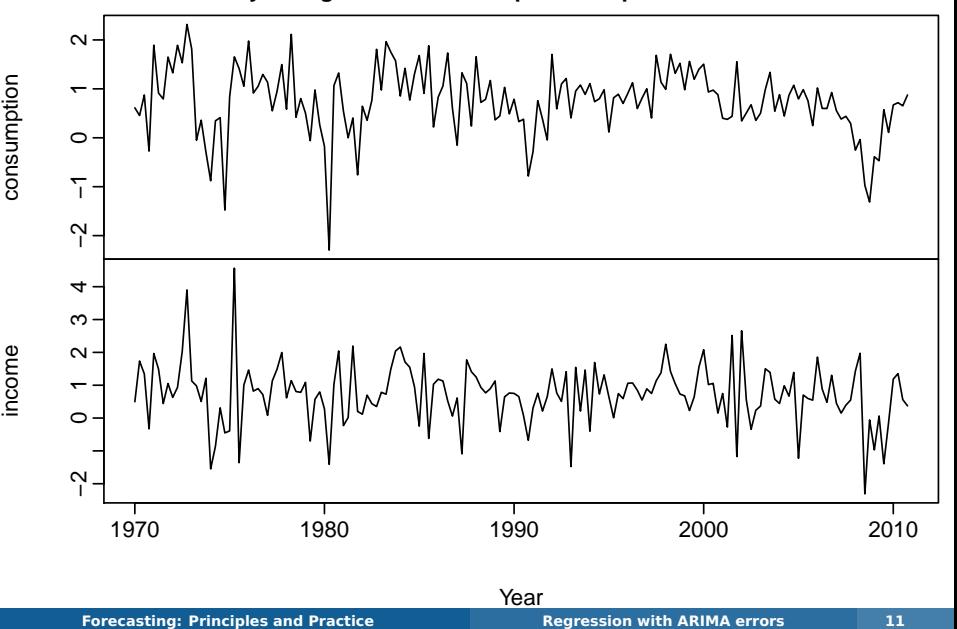

<span id="page-43-0"></span>Year

# **US personal consumption & income**

<span id="page-44-0"></span>**Quarterly changes in US consumption and personal income**

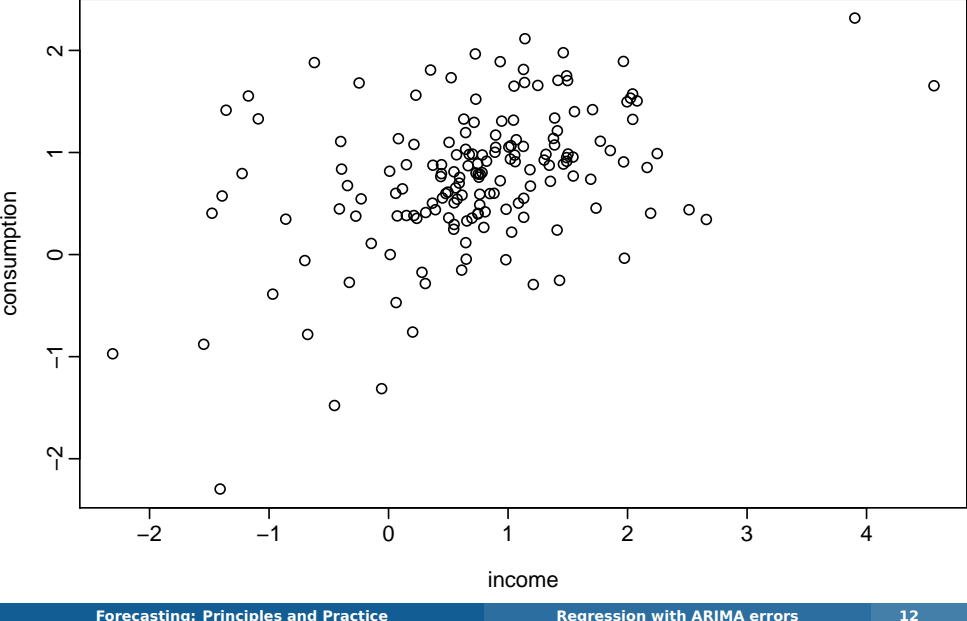

### No need for transformations or further differencing.

- **Increase in income does not necessarily** translate into instant increase in consumption (e.g., after the loss of a job, it may take a few months for expenses to be reduced to allow for the new circumstances). We will ignore this for now.
- <span id="page-45-0"></span> $\blacksquare$  Try a simple regression with AR(2) proxy model for errors.

- **No need for transformations or further** differencing.
- $\blacksquare$  Increase in income does not necessarily translate into instant increase in consumption (e.g., after the loss of a job, it may take a few months for expenses to be reduced to allow for the new circumstances). We will ignore this for now.
- <span id="page-46-0"></span> $\blacksquare$  Try a simple regression with AR(2) proxy model for errors.

- No need for transformations or further differencing.
- $\blacksquare$  Increase in income does not necessarily translate into instant increase in consumption (e.g., after the loss of a job, it may take a few months for expenses to be reduced to allow for the new circumstances). We will ignore this for now.
- <span id="page-47-0"></span> $\blacksquare$  Try a simple regression with AR(2) proxy model for errors.

<span id="page-48-0"></span>fit <- Arima(usconsumption[,1], xreg=usconsumption[,2], order=c(2,0,0)) tsdisplay(arima.errors(fit), main="ARIMA errors")

<span id="page-49-0"></span>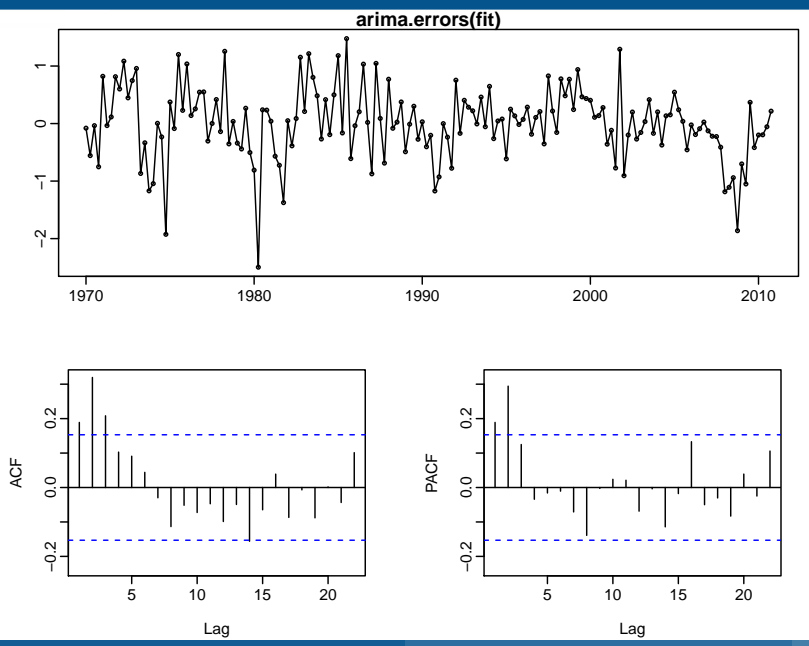

#### ■ Candidate ARIMA models include MA(3) and AR(2).

- $\blacksquare$  ARIMA(1,0,2) has lowest AIC<sub>c</sub> value.
- Refit model with  $ARIMA(1,0,2)$  errors.
- 

<span id="page-50-0"></span>

- Candidate ARIMA models include MA(3) and AR(2).
- ARIMA(1,0,2) has lowest AIC<sub>c</sub> value.
- Refit model with  $ARIMA(1,0,2)$  errors.
- 

<span id="page-51-0"></span>

- Candidate ARIMA models include MA(3) and AR(2).
- **ARIMA(1,0,2) has lowest AIC, value.**
- Refit model with  $ARIMA(1,0,2)$  errors.
- 

<span id="page-52-0"></span>

- Candidate ARIMA models include MA(3) and AR(2).
- **ARIMA(1,0,2) has lowest AIC, value.**
- Refit model with  $ARIMA(1,0,2)$  errors.
- > (fit2 <- Arima(usconsumption[,1],  $x$ req=usconsumption[,2], order=c(1,0,2)))

Coefficients: ar1 ma1 ma2 intercept usconsumption[,2] 0.6516 -0.5440 0.2187 0.5750 0.2420 s.e. 0.1468 0.1576 0.0790 0.0951 0.0513

<span id="page-53-0"></span>sigma^2 estimated as 0.3396: log likelihood=-144.27 AIC=300.54 AICc=301.08 BIC=319.14

- Candidate ARIMA models include MA(3) and AR(2).
- **ARIMA(1,0,2) has lowest AIC** $_{c}$  value.
- Refit model with  $ARIMA(1,0,2)$  errors.
- > (fit2 <- Arima(usconsumption[,1],  $xreq = usconsumption[$ , 2],  $order = c(1, 0, 2))$

Coefficients: ar1 ma1 ma2 intercept usconsumption[,2] 0.6516 -0.5440 0.2187 0.5750 0.2420 s.e. 0.1468 0.1576 0.0790 0.0951 0.0513

<span id="page-54-0"></span>sigma^2 estimated as 0.3396: log likelihood=-144.27 AIC=300.54 AICc=301.08 BIC=319.14

The whole process can be automated:

```
> auto.arima(usconsumption[,1], xreg=usconsumption[,2])
Series: usconsumption[, 1]
ARIMA(1,0,2) with non-zero mean
```
<span id="page-55-0"></span>Coefficients: ar1 ma1 ma2 intercept usconsumption[,2] 0.6516 -0.5440 0.2187 0.5750 0.2420 s.e. 0.1468 0.1576 0.0790 0.0951 0.0513 sigma^2 estimated as 0.3396: log likelihood=-144.27 AIC=300.54 AICc=301.08 BIC=319.14

> Box.test(residuals(fit2), fitdf=5, lag=10, type="Ljung")

<span id="page-56-0"></span>Box-Ljung test data: residuals(fit2)  $X$ -squared = 4.5948, df = 5, p-value = 0.4673 fcast <- forecast(fit2, xreg=rep(mean(usconsumption[,2]),8), h=8)

```
plot(fcast,
 main="Forecasts from regression with
    ARIMA(1,0,2) errors")
```
<span id="page-58-0"></span>**Forecasts from regression with ARIMA(1,0,2) errors**

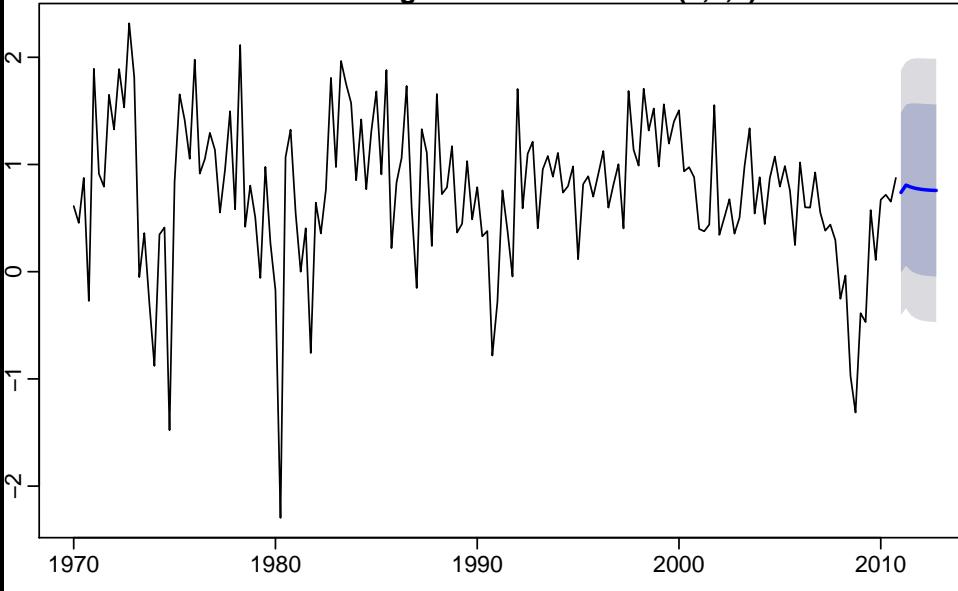

- To forecast a regression model with ARIMA errors, we need to forecast the regression part of the model and the ARIMA part of the model and combine the results.
- **Forecasts of macroeconomic variables may be** obtained from the ABS, for example.
- Separate forecasting models may be needed for other explanatory variables.
- <span id="page-59-0"></span>

- $\blacksquare$  To forecast a regression model with ARIMA errors, we need to forecast the regression part of the model and the ARIMA part of the model and combine the results.
- Forecasts of macroeconomic variables may be obtained from the ABS, for example.
- Separate forecasting models may be needed for other explanatory variables.
- <span id="page-60-0"></span>Some explanatory variable are known into the future (e.g., time, dummies).

- $\blacksquare$  To forecast a regression model with ARIMA errors, we need to forecast the regression part of the model and the ARIMA part of the model and combine the results.
- **F** Forecasts of macroeconomic variables may be obtained from the ABS, for example.
- Separate forecasting models may be needed for other explanatory variables.
- <span id="page-61-0"></span>Some explanatory variable are known into the future (e.g., time, dummies).

- $\blacksquare$  To forecast a regression model with ARIMA errors, we need to forecast the regression part of the model and the ARIMA part of the model and combine the results.
- **F** Forecasts of macroeconomic variables may be obtained from the ABS, for example.
- Separate forecasting models may be needed for other explanatory variables.
- <span id="page-62-0"></span>Some explanatory variable are known into the future (e.g., time, dummies).

# **Outline**

#### **[Regression with ARIMA errors](#page-1-0)**

### **[Stochastic and deterministic trends](#page-63-0)**

#### **[Periodic seasonality](#page-76-0)**

#### <span id="page-63-0"></span>**[Dynamic regression models](#page-82-0)**

### **Stochastic & deterministic trends**

#### **Deterministic trend**

$$
y_t = \beta_0 + \beta_1 t + n_t
$$

where  $n_t$  is ARMA process. **Stochastic trend**

$$
y_t = \beta_0 + \beta_1 t + n_t
$$

where  $n_t$  is ARIMA process with  $d\geq 1.$ Difference both sides until  $n_t$  is stationary:

<span id="page-64-0"></span> $y'_t = \beta_1 + n'_t$ 

#### where  $n'_t$  $_t^\prime$  is ARMA process.

**[Forecasting: Principles and Practice](#page-0-0) [Stochastic and deterministic trends](#page-64-0) 23**

### **Stochastic & deterministic trends**

#### **Deterministic trend**

$$
y_t = \beta_0 + \beta_1 t + n_t
$$

#### where  $n_t$  is ARMA process. **Stochastic trend**

$$
y_t = \beta_0 + \beta_1 t + n_t
$$

### where  $n_t$  is ARIMA process with  $d\geq 1.$ Difference both sides until  $n_t$  is stationary:

#### <span id="page-65-0"></span> $y'_t = \beta_1 + n'_t$ t

#### where  $n'_t$  $_t'$  is ARMA process.

**[Forecasting: Principles and Practice](#page-0-0) [Stochastic and deterministic trends](#page-65-0) 23**

# **Stochastic & deterministic trends**

#### **Deterministic trend**

$$
y_t = \beta_0 + \beta_1 t + n_t
$$

where  $n_t$  is ARMA process. **Stochastic trend**

$$
y_t = \beta_0 + \beta_1 t + n_t
$$

where  $n_t$  is ARIMA process with  $d\geq 1.$ Difference both sides until  $n_t$  is stationary:

<span id="page-66-0"></span>
$$
y_t' = \beta_1 + n_t'
$$

where  $n'_t$  $_t^\prime$  is ARMA process.

<span id="page-67-0"></span>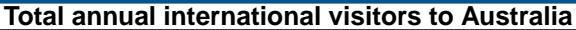

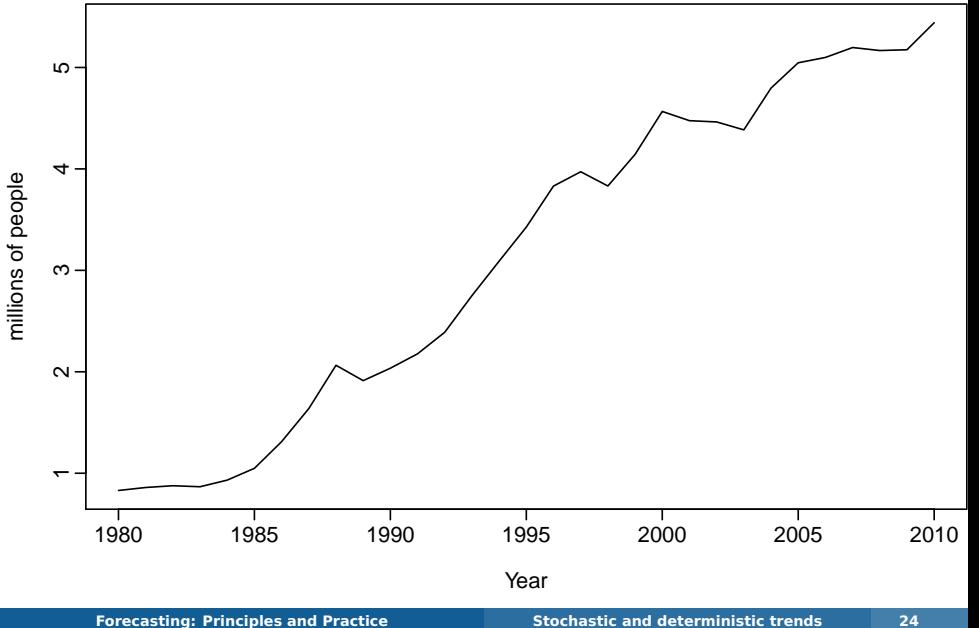

#### **Deterministic trend** > auto.arima(austa,d=0,xreg=1:length(austa)) ARIMA(2,0,0) with non-zero mean

#### Coefficients: ar1 ar2 intercept 1:length(austa) 1.0371 -0.3379 0.4173 0.1715 s.e. 0.1675 0.1797 0.1866 0.0102

sigma^2 estimated as 0.02486: log likelihood=12.7  $ATC = -15.4$   $ATC = -13$   $BTC = -8.23$ 

> <span id="page-68-0"></span> $y_t = 0.4173 + 0.1715t + n_t$  $n_t = 1.0371n_{t-1} - 0.3379n_{t-2} + e_t$  $e_t \sim \text{NID}(0, 0.02486).$

#### **Deterministic trend** > auto.arima(austa,d=0,xreg=1:length(austa)) ARIMA(2,0,0) with non-zero mean

#### Coefficients: ar1 ar2 intercept 1:length(austa) 1.0371 -0.3379 0.4173 0.1715 s.e. 0.1675 0.1797 0.1866 0.0102

sigma^2 estimated as 0.02486: log likelihood=12.7  $ATC = -15.4$   $ATC = -13$   $BTC = -8.23$ 

<span id="page-69-0"></span>
$$
y_t = 0.4173 + 0.1715t + n_t
$$
  
\n
$$
n_t = 1.0371n_{t-1} - 0.3379n_{t-2} + e_t
$$
  
\n
$$
e_t \sim \text{NID}(0, 0.02486).
$$

**Stochastic trend** > auto.arima(austa,d=1) ARIMA(0,1,0) with drift

Coefficients: drift 0.1538 s.e. 0.0323

sigma^2 estimated as 0.03132: log likelihood=9.38 AIC=-14.76 AICc=-14.32 BIC=-11.96

> <span id="page-70-0"></span> $y_t - y_{t-1} = 0.1538 + e_t$  $y_t = y_0 + 0.1538t + n_t$  $n_t = n_{t-1} + e_t$  $e_t \sim \text{NID}(0, 0.03132).$

**Stochastic trend** > auto.arima(austa,d=1) ARIMA(0,1,0) with drift

Coefficients: drift 0.1538 s.e. 0.0323

sigma^2 estimated as 0.03132: log likelihood=9.38 AIC=-14.76 AICc=-14.32 BIC=-11.96

<span id="page-71-0"></span>
$$
y_{t} - y_{t-1} = 0.1538 + e_{t}
$$
  
\n
$$
y_{t} = y_{0} + 0.1538t + n_{t}
$$
  
\n
$$
n_{t} = n_{t-1} + e_{t}
$$
  
\n
$$
e_{t} \sim \text{NID}(0, 0.03132).
$$
### **International visitors**

**Forecasts from linear trend + AR(2) error**

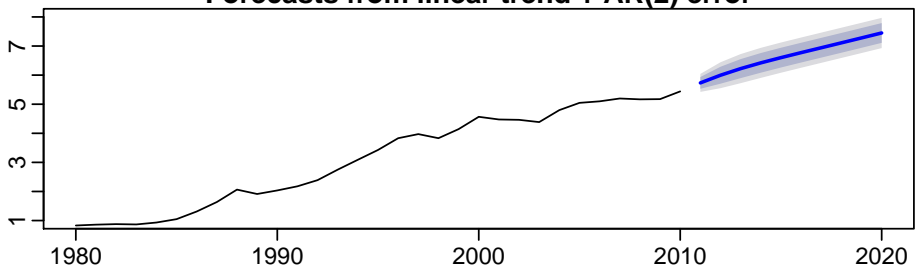

<span id="page-72-0"></span>**Forecasts from ARIMA(0,1,0) with drift** 

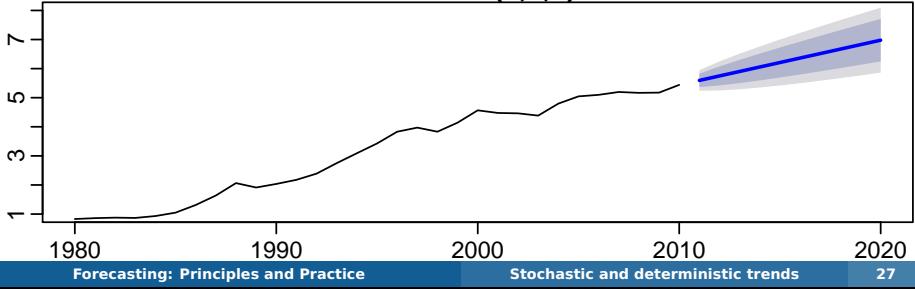

# **Forecasting with trend**

- **Point forecasts are almost identical, but** prediction intervals differ.
- **Stochastic trends have much wider prediction** intervals because the errors are non-stationary.
- <span id="page-73-0"></span>■ Be careful of forecasting with deterministic trends too far ahead.

# **Forecasting with trend**

- **Point forecasts are almost identical, but** prediction intervals differ.
- Stochastic trends have much wider prediction intervals because the errors are non-stationary.
- <span id="page-74-0"></span>■ Be careful of forecasting with deterministic trends too far ahead.

# **Forecasting with trend**

- $\blacksquare$  Point forecasts are almost identical, but prediction intervals differ.
- **Stochastic trends have much wider prediction** intervals because the errors are non-stationary.
- <span id="page-75-0"></span>■ Be careful of forecasting with deterministic trends too far ahead.

### **Outline**

#### **[Regression with ARIMA errors](#page-1-0)**

### **[Stochastic and deterministic trends](#page-63-0)**

### **[Periodic seasonality](#page-76-0)**

#### <span id="page-76-0"></span>**[Dynamic regression models](#page-82-0)**

# **Fourier terms for seasonality**

Periodic seasonality can be handled using pairs of Fourier terms:

$$
s_k(t) = \sin\left(\frac{2\pi kt}{m}\right) \qquad c_k(t) = \cos\left(\frac{2\pi kt}{m}\right)
$$

<span id="page-77-0"></span>
$$
y_t = \sum_{k=1}^K [\alpha_k s_k(t) + \beta_k c_k(t)] + n_t
$$

#### $n_t$  is non-seasonal ARIMA process.

**E** Every periodic function can be approximated by sums of sin and cos terms for large enough K.

#### $\blacksquare$  Choose K by minimizing AICc.

# **Fourier terms for seasonality**

Periodic seasonality can be handled using pairs of Fourier terms:

$$
s_k(t) = \sin\left(\frac{2\pi kt}{m}\right) \qquad c_k(t) = \cos\left(\frac{2\pi kt}{m}\right)
$$

<span id="page-78-0"></span>
$$
y_t = \sum_{k=1}^K [\alpha_k s_k(t) + \beta_k c_k(t)] + n_t
$$

 $n_t$  is non-seasonal ARIMA process.

**Every periodic function can be approximated by** sums of sin and cos terms for large enough K.

 $\blacksquare$  Choose K by minimizing AICc.

# **Fourier terms for seasonality**

Periodic seasonality can be handled using pairs of Fourier terms:

$$
s_k(t) = \sin\left(\frac{2\pi kt}{m}\right) \qquad c_k(t) = \cos\left(\frac{2\pi kt}{m}\right)
$$

<span id="page-79-0"></span>
$$
y_t = \sum_{k=1}^K [\alpha_k s_k(t) + \beta_k c_k(t)] + n_t
$$

- $n_t$  is non-seasonal ARIMA process.
- Every periodic function can be approximated by sums of sin and cos terms for large enough K.
- $\blacksquare$  Choose K by minimizing AICc.

### **US Accidental Deaths**

### fit <- auto.arima(USAccDeaths, xreg=fourier(USAccDeaths, 5), seasonal=FALSE)

### fc <- forecast(fit, xreg=fourierf(USAccDeaths, 5, 24))

<span id="page-80-0"></span>plot(fc)

### **US Accidental Deaths**

<span id="page-81-0"></span>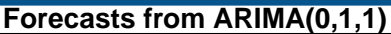

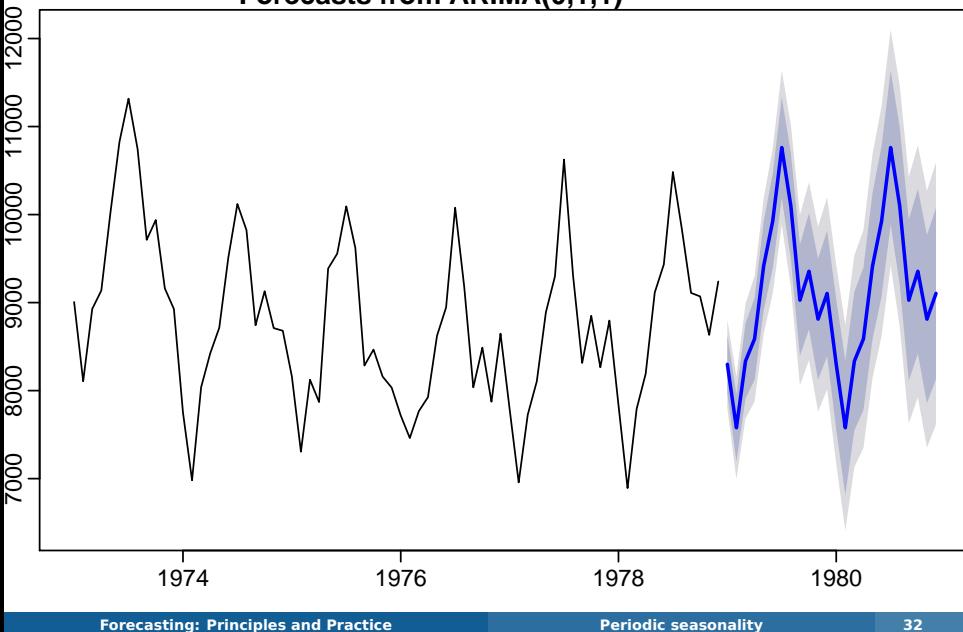

# **Outline**

#### **[Regression with ARIMA errors](#page-1-0)**

### **[Stochastic and deterministic trends](#page-63-0)**

#### **[Periodic seasonality](#page-76-0)**

### <span id="page-82-0"></span>**[Dynamic regression models](#page-82-0)**

### **Sometimes a change in**  $x_t$  does not affect  $y_t$ **instantaneously**

<span id="page-83-0"></span>

### **Sometimes a change in**  $x_t$  does not affect  $y_t$ **instantaneously**

- **1**  $y_t$  = sales,  $x_t$  = advertising.
- <span id="page-84-0"></span>**2**  $V_t$  = stream flow,  $X_t$  = rainfall.
	-

### **Sometimes a change in**  $x_t$  does not affect  $y_t$ **instantaneously**

$$
\mathbf{1} \quad \mathbf{y}_t = \mathsf{sales}, \, x_t = \mathsf{advertising}.
$$

**2**  $V_t$  = stream flow,  $X_t$  = rainfall.

<span id="page-85-0"></span>**a** 
$$
y_t
$$
 = size of herd,  $x_t$  = breeding stock.

### **Sometimes a change in**  $x_t$  does not affect  $y_t$ **instantaneously**

$$
\mathbf{1} \quad \mathbf{y}_t = \mathsf{sales}, \, \mathbf{x}_t = \mathsf{adverting}.
$$

- **2**  $V_t$  = stream flow,  $X_t$  = rainfall.
- **3**  $y_t =$  size of herd,  $x_t =$  breeding stock.

<span id="page-86-0"></span>

### **Sometimes a change in**  $x_t$  does not affect  $y_t$ **instantaneously**

$$
y_t
$$
 = sales,  $x_t$  = advertising.

**2**  $v_t$  = stream flow,  $x_t$  = rainfall.

$$
y_t
$$
 = size of herd,  $x_t$  = breeding stock.

- 
- <span id="page-87-0"></span>

### **Sometimes a change in**  $x_t$  does not affect  $y_t$ **instantaneously**

$$
\bullet \quad y_t = \text{sales}, \, x_t = \text{adverting}.
$$

**2**  $v_t$  = stream flow,  $x_t$  = rainfall.

$$
y_t
$$
 = size of herd,  $x_t$  = breeding stock.

**These are dynamic systems with input**  $(x_t)$  **and** output  $(v_t)$ .

- $x_t$  is often a leading indicator.
- <span id="page-88-0"></span>**There can be multiple predictors.**

### **Sometimes a change in**  $x_t$  does not affect  $y_t$ **instantaneously**

$$
\bullet \quad y_t = \text{sales}, \, x_t = \text{adverting}.
$$

**2**  $v_t$  = stream flow,  $x_t$  = rainfall.

$$
y_t
$$
 = size of herd,  $x_t$  = breeding stock.

- **These are dynamic systems with input**  $(x_t)$  **and** output  $(y_t)$ .
- $x_t$  is often a leading indicator.
- <span id="page-89-0"></span> $\blacksquare$  There can be multiple predictors.

### **Sometimes a change in**  $x_t$  does not affect  $y_t$ **instantaneously**

$$
y_t
$$
 = sales,  $x_t$  = advertising.

$$
y_t
$$
 = stream flow,  $x_t$  = rainfall.

$$
y_t
$$
 = size of herd,  $x_t$  = breeding stock.

- **These are dynamic systems with input**  $(x_t)$  **and** output  $(v_t)$ .
- $x_t$  is often a leading indicator.
- <span id="page-90-0"></span>■ There can be multiple predictors.

The model include present and past values of predictor:  $x_t, x_{t-1}, x_{t-2}, \ldots$ .

 $y_t = a + \nu_0 x_t + \nu_1 x_{t-1} + \cdots + \nu_k x_{t-k} + n_t$ 

where  $n_t$  is an ARIMA process. **Rewrite model as**

> ${\color{black} y_t = \mathsf{a} + (\nu_0 + \nu_1 B + \nu_2 B^2 + \cdots + \nu_k B^k)}{\color{black} x_t + n_t}$  $= a + \nu(B) x_t + n_t.$

<span id="page-91-0"></span>

The model include present and past values of predictor:  $x_t, x_{t-1}, x_{t-2}, \ldots$ .

 $y_t = a + \nu_0 x_t + \nu_1 x_{t-1} + \cdots + \nu_k x_{t-k} + n_t$ 

where  $n_t$  is an ARIMA process. **Rewrite model as**

$$
y_t = a + (\nu_0 + \nu_1 B + \nu_2 B^2 + \cdots + \nu_k B^k)x_t + n_t
$$
  
= a + \nu(B)x\_t + n\_t.

<span id="page-92-0"></span>

The model include present and past values of predictor:  $x_t, x_{t-1}, x_{t-2}, \ldots$ .

 $y_t = a + \nu_0 x_t + \nu_1 x_{t-1} + \cdots + \nu_k x_{t-k} + n_t$ 

where  $n_t$  is an ARIMA process. **Rewrite model as**

$$
y_t = a + (\nu_0 + \nu_1 B + \nu_2 B^2 + \cdots + \nu_k B^k)x_t + n_t
$$
  
= a + \nu(B)x\_t + n\_t.

 $\nu(B)$  is called a transfer function since it describes how change in  $x_t$  is transferred to  $y_t$ .  $\blacksquare$  x can influence y, but y is not allowed to influence x.

<span id="page-93-0"></span>**[Forecasting: Principles and Practice](#page-0-0) [Dynamic regression models](#page-93-0) 35**

The model include present and past values of predictor:  $x_t, x_{t-1}, x_{t-2}, \ldots$ .

 $y_t = a + \nu_0 x_t + \nu_1 x_{t-1} + \cdots + \nu_k x_{t-k} + n_t$ 

where  $n_t$  is an ARIMA process. **Rewrite model as**

$$
y_t = a + (\nu_0 + \nu_1 B + \nu_2 B^2 + \cdots + \nu_k B^k)x_t + n_t
$$
  
= a + \nu(B)x\_t + n\_t.

 $\nu(B)$  is called a transfer function since it describes how change in  $x_t$  is transferred to  $y_t$ .  $\blacksquare$  x can influence y, but y is not allowed to influence x.

<span id="page-94-0"></span>**[Forecasting: Principles and Practice](#page-0-0) [Dynamic regression models](#page-94-0) 35**

<span id="page-95-0"></span>**Insurance advertising and quotations**

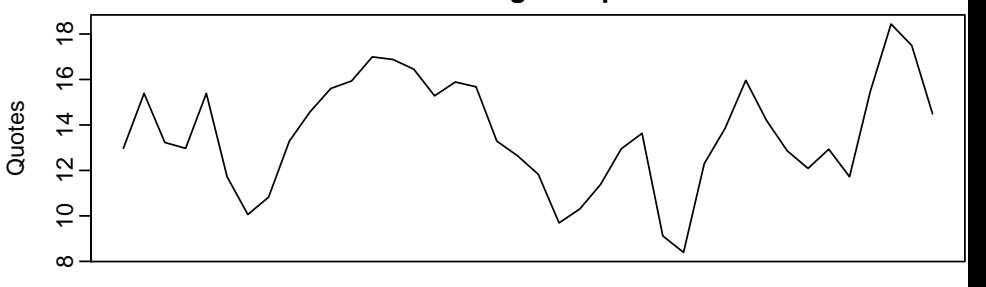

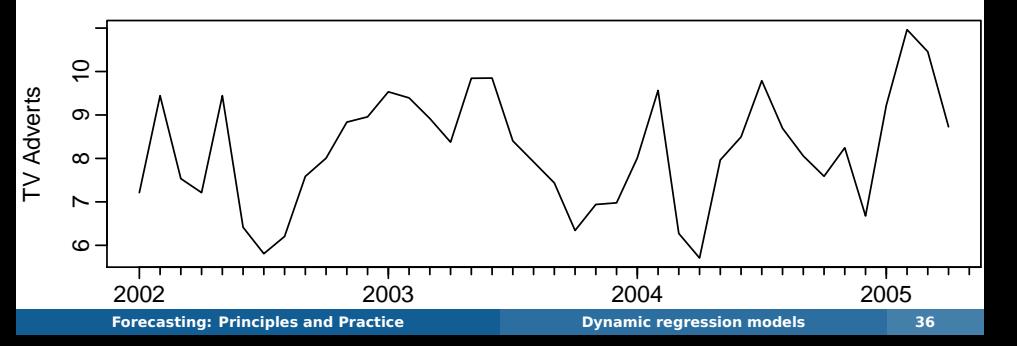

 $\geq$  Advert <- cbind(insurance[,2], c(NA,insurance[1:39,2])) > colnames(Advert) <- c("AdLag0","AdLag1") > fit <- auto.arima(insurance[,1], xreg=Advert, d=0) ARIMA(3,0,0) with non-zero mean

Coefficients: ar1 ar2 ar3 intercept AdLag0 AdLag1 1.4117 -0.9317 0.3591 2.0393 1.2564 0.1625 s.e. 0.1698 0.2545 0.1592 0.9931 0.0667 0.0591

sigma^2 estimated as 0.1887: log likelihood=-23.89 AIC=61.78 AICc=65.28 BIC=73.6

 $y_t = 2.04 + 1.26x_t + 0.16x_{t-1} + n_t$ 

<span id="page-96-0"></span> $n_t = 1.41n_{t-1} - 0.93n_{t-2} + 0.36n_{t-3}$ 

 $\geq$  Advert <- cbind(insurance[,2], c(NA,insurance[1:39,2])) > colnames(Advert) <- c("AdLag0","AdLag1") > fit <- auto.arima(insurance[,1], xreg=Advert, d=0) ARIMA(3,0,0) with non-zero mean

Coefficients: ar1 ar2 ar3 intercept AdLag0 AdLag1 1.4117 -0.9317 0.3591 2.0393 1.2564 0.1625 s.e. 0.1698 0.2545 0.1592 0.9931 0.0667 0.0591

sigma^2 estimated as 0.1887: log likelihood=-23.89 AIC=61.78 AICc=65.28 BIC=73.6

> <span id="page-97-0"></span> $y_t = 2.04 + 1.26x_t + 0.16x_{t-1} + n_t$  $n_t = 1.41n_{t-1} - 0.93n_{t-2} + 0.36n_{t-3}$

<span id="page-98-0"></span>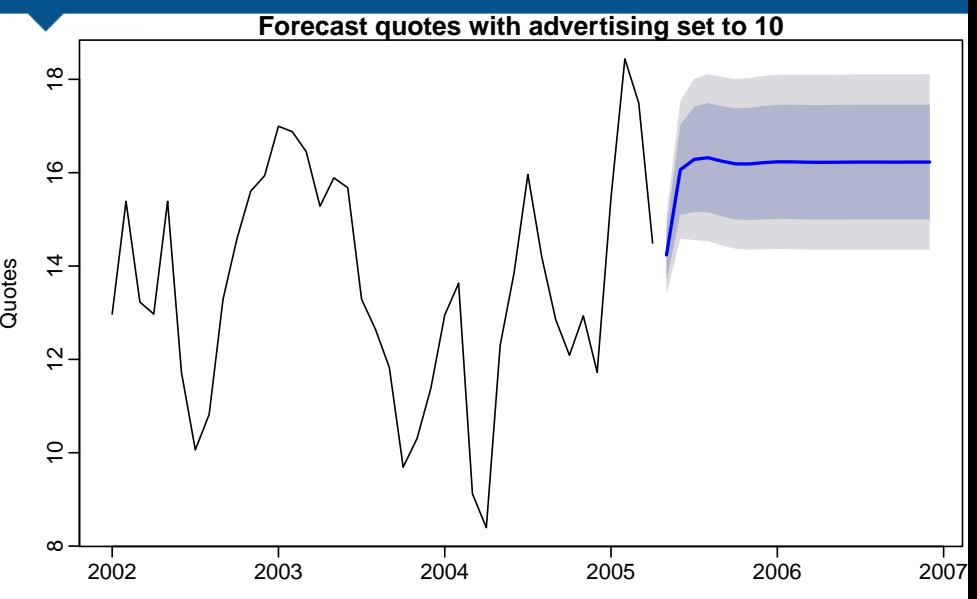

<span id="page-99-0"></span>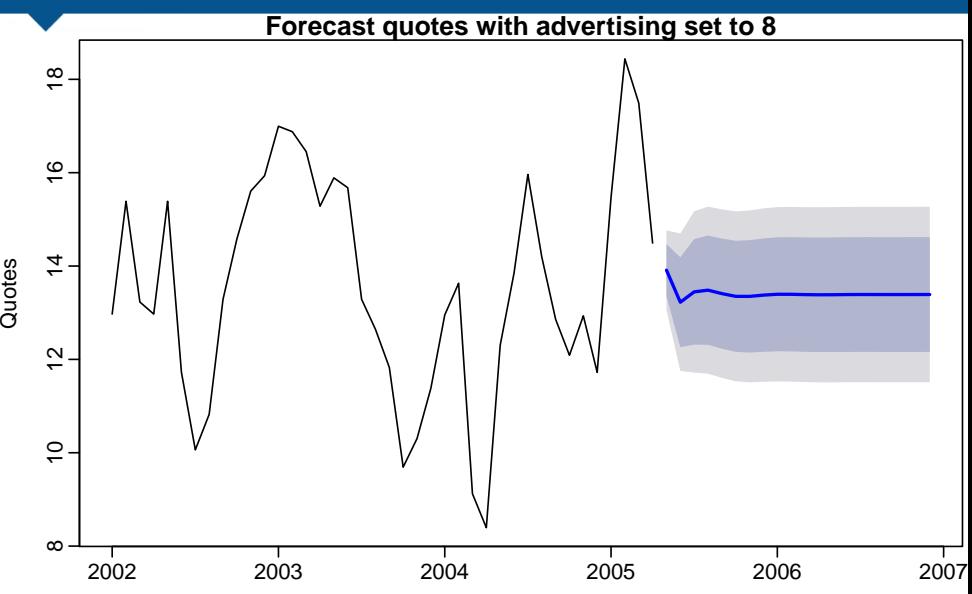

<span id="page-100-0"></span>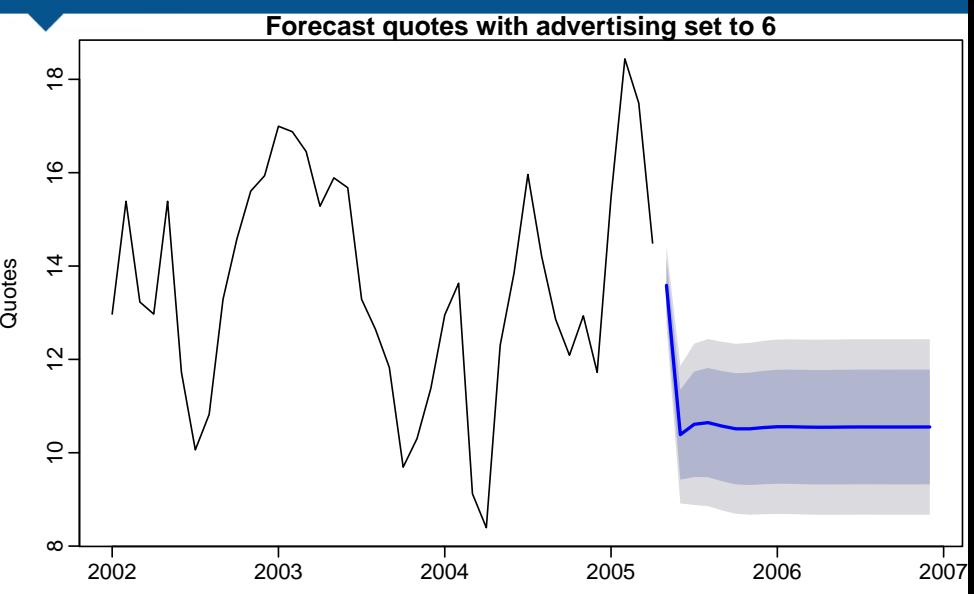

#### <span id="page-101-0"></span>fc <- forecast(fit, h=20, xreg=cbind(c(Advert[40,1],rep(6,19)), rep(6,20))) plot(fc)

$$
y_t = a + \nu(B)x_t + n_t
$$

#### where  $n_t$  is an ARMA process. So

$$
\phi(\mathcal{B})n_t = \theta(\mathcal{B})\mathsf{e}_t \quad \text{or} \quad n_t = \frac{\theta(\mathcal{B})}{\phi(\mathcal{B})}\mathsf{e}_t = \psi(\mathcal{B})\mathsf{e}_t.
$$

<span id="page-102-0"></span> $y_t = a + \nu(B)x_t + \psi(B)e_t$ 

$$
y_t = a + \nu(B)x_t + n_t
$$

$$
\phi(\mathcal{B})n_t = \theta(\mathcal{B})e_t \quad \text{or} \quad n_t = \frac{\theta(\mathcal{B})}{\phi(\mathcal{B})}e_t = \psi(\mathcal{B})e_t.
$$

<span id="page-103-0"></span>
$$
y_t = a + \nu(B)x_t + \psi(B)e_t
$$

- -
	-

$$
y_t = a + \nu(B)x_t + n_t
$$

$$
\phi(B)n_t = \theta(B)e_t \quad \text{or} \quad n_t = \frac{\theta(B)}{\phi(B)}e_t = \psi(B)e_t.
$$

<span id="page-104-0"></span>
$$
y_t = a + \nu(B)x_t + \psi(B)e_t
$$

- ARMA models are rational approximations to general transfer functions of  $\boldsymbol{e}_t.$
- We can also replace  $\nu(B)$  by a rational approximation.
- $\blacksquare$  There is no R package for forecasting using a general transfer function approach.

$$
y_t = a + \nu(B)x_t + n_t
$$

$$
\phi(B)n_t = \theta(B)e_t
$$
 or  $n_t = \frac{\theta(B)}{\phi(B)}e_t = \psi(B)e_t$ .

<span id="page-105-0"></span>
$$
y_t = a + \nu(B)x_t + \psi(B)e_t
$$

- **ARMA** models are rational approximations to general transfer functions of  $\boldsymbol{e}_t.$
- We can also replace  $\nu(B)$  by a rational approximation.
- $\blacksquare$  There is no R package for forecasting using a general transfer function approach.

$$
y_t = a + \nu(B)x_t + n_t
$$

$$
\phi(B)n_t = \theta(B)e_t
$$
 or  $n_t = \frac{\theta(B)}{\phi(B)}e_t = \psi(B)e_t$ .

<span id="page-106-0"></span>
$$
y_t = a + \nu(B)x_t + \psi(B)e_t
$$

- **ARMA** models are rational approximations to general transfer functions of  $\boldsymbol{e}_t.$
- We can also replace  $\nu(B)$  by a rational approximation.
- There is no R package for forecasting using a general transfer function approach.